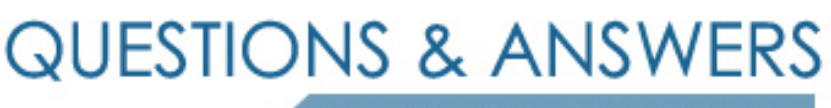

Kill your exam at first Attempt

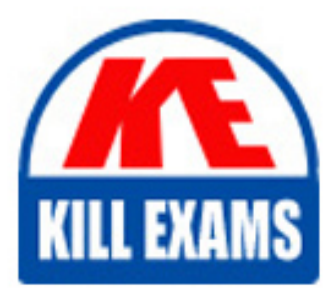

ML0-220 Dumps ML0-220 Braindumps ML0-220 Real Questions ML0-220 Practice Test ML0-220 dumps free

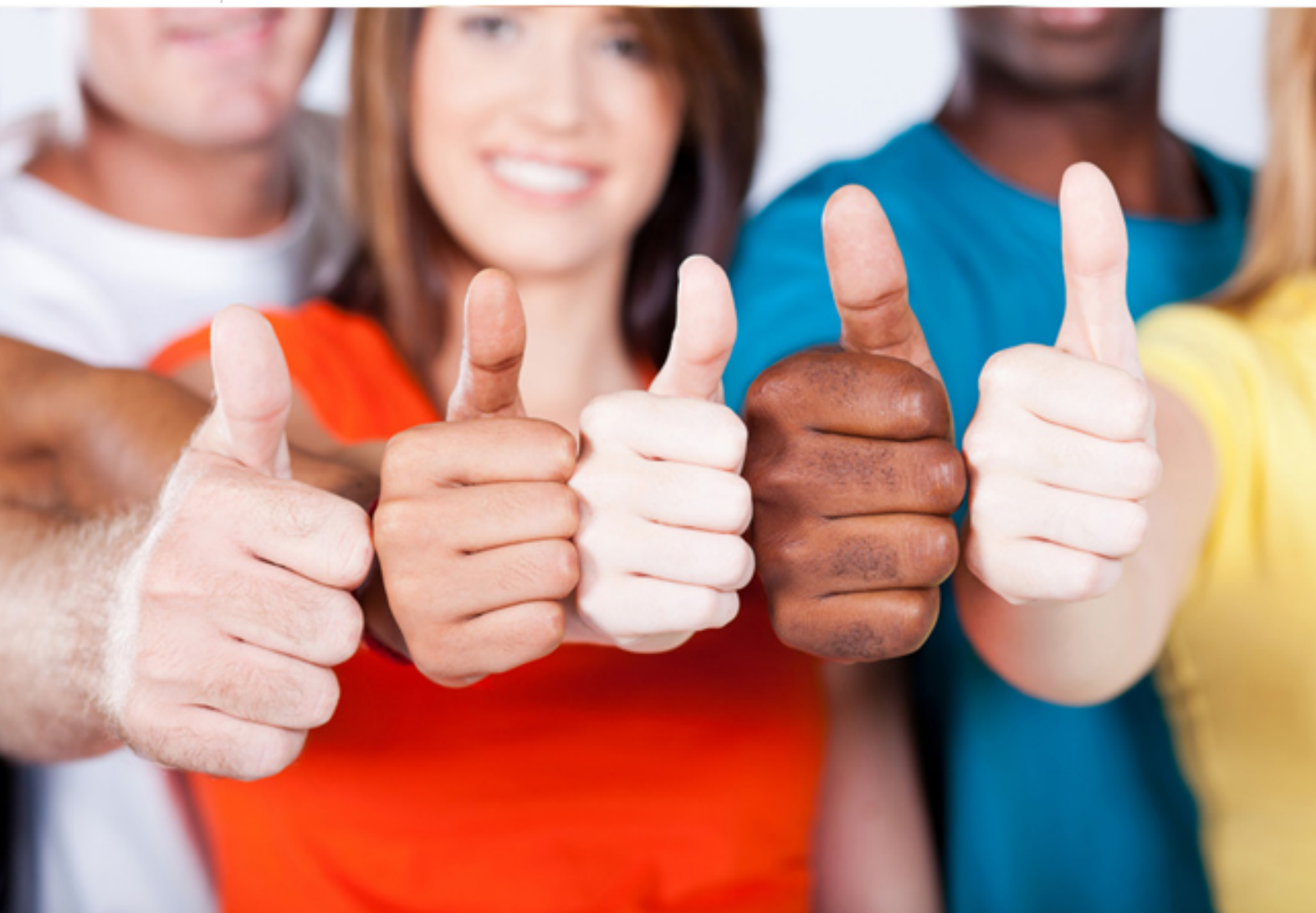

# **ML0-220 Mile2**

Certified Network Security Administrator

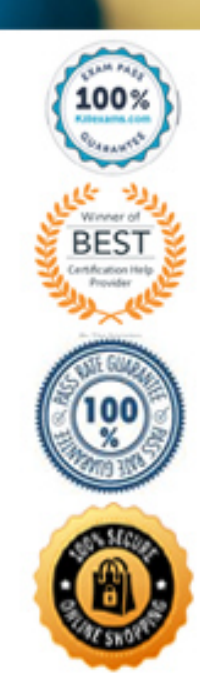

# **QUESTION:** 105

What is the most important step after a backup operation?

A. To store the backup safely

- B. To disconnect the backup device
- C. To immediately take a backup of the backup
- D. To test the backup using the restore procedure

# **Answer:** D

# **QUESTION:** 106

Which files are used to configure TCP Wrappers?

- A. /etc/tcpwrapper.conf and /etc/hosts.conf
- B. /etc/hosts.allow and /etc/hosts.deny
- C. /etc/tcpwrapper.conf and /etc/xinetd.conf
- D. /etc/access.conf and /etc/xinetd.conf

## **Answer:** B

## **QUESTION:** 107

What does the -N option do for the dheped program?

A. Sets the hostname of the machine to the name provided by DHCP.

B. If the dhcpcd server is already running then it sends it an ALARM signal to get it to renew its lease.

C. Passes the machine name to DHCP as part of the DHCP request.

D. Only tries to get a new ip address if the current one is older than a certain number of hours.

# **Answer:** B

# **QUESTION:** 108

LILO cannot load additional modules identified in either /etc/conf.modules or /etc/modules.conf. True or False

#### A. True B. False

# **Answer:** A

# **QUESTION:** 109

The portmapper utility is best defined by:

A. Lists available ports on a system

B. Assigns the flow of data on various ports

- C. Network service that that enables RPC facilities
- D. None of the above

# **Answer:** C

# **QUESTION:** 110

Nmap can conduct scans on:

A. Hosts

B. Hosts and Entire subnets

C. Disparate networks

D. Only from a list file

# **Answer:** B

# **QUESTION:** 111 Which console command is used to start a firewall service in a Linux environment?

A. Service firewall start B. Update iptables C. Service iptables start D. iptables -s

# **Answer:** C

# **QUESTION:** 112 Which is the equivalent command for nslookup in the Linux environment?

A. nslookup B. dig C. name D. host

# **Answer:** B

# **QUESTION:** 113

With an umask value of 12, what would be the default permissions assigned to newly created files?

A. ---x--x-wx

B. -rw-rw-r— C. -r-xr-xr— D. -rw-rw----

# **Answer:** B

#### **QUESTION:** 114.

Which of the following are categories of web server attacks:

A. CGI Intrusions B. Buffer overflows C. Script vulnerability exploits D. All the above

# **Answer:** D

#### **QUESTION:** 115

What command do you use to edit the default grace period for quotas?

A. quotaconfig -g B. editquota -g C. quotaconfig -t D. edquota -t

# **Answer:** D

#### **QUESTION:** 116

Your IP address is 10.0.0.2 and your subnet mask is 255.255.255.0. You have one ethernet card. You want to set your default gateway to be 10.0.0.1. Which of the following is the correct syntax to accomplish this?

A. route add default 10.0.0.1 eth0 B. route add default gw 10.0.0.1 dev eth0 C. route add default gw 10.0.0.2 eth0 255.255.255.0 D. route add default gw 10.0.0.2 /dev/eth0 255.255.255.0

# **Answer:** C

# For More exams visit https://killexams.com/vendors-exam-list

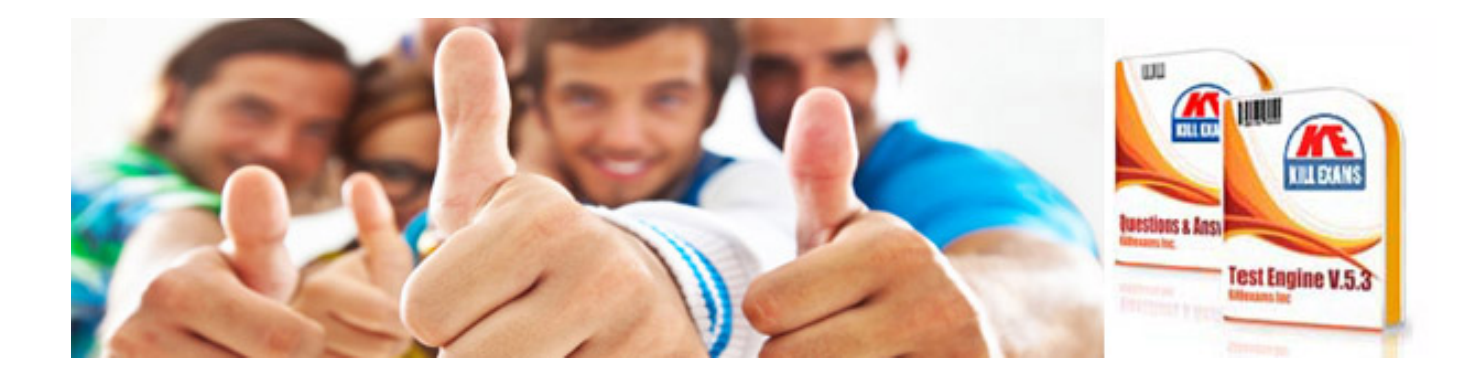

*Kill your exam at First Attempt....Guaranteed!*